# **Работа с мониторинговыми таблицами в рамках «Комплексного проекта модернизации образования»**

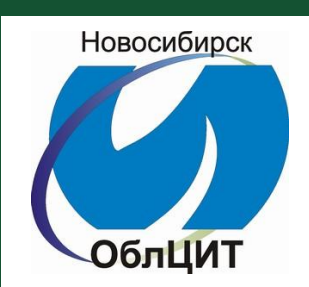

Enter

http://mo.websib.ru, http://kpmo.ru

Сапрыкин Эдуард Эдуардович, региональный оператор

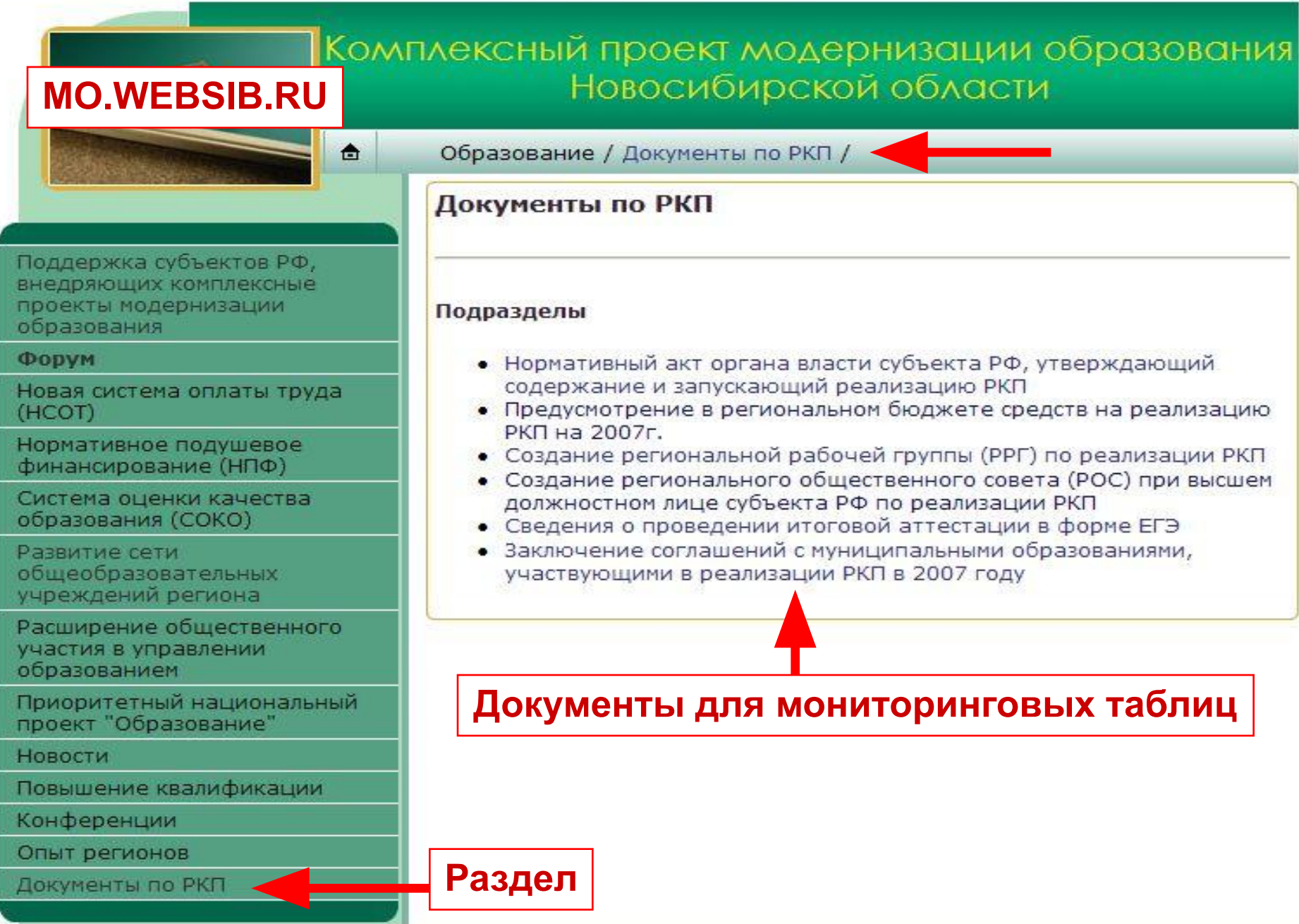

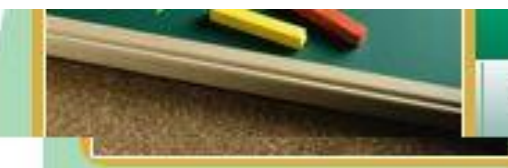

Поддержка субъектов РФ, внедряющих комплексные проекты модернизации образования

#### *<u>OODVM</u>*

Новая система оплаты труда (HCOT)

Нормативное подушевое финансирование (НПФ)

Система оценки качества образования (СОКО)

Развитие сети общеобразовательных учреждений региона

Расширение общественного участия в управлении образованием

Приоритетный национальный проект "Образование"

Новости

Повышение квалификации

Конференции

Опыт регионов

Документы по РКП

### Заключение соглашений с муниципальными образованиями, участвующими в реализации **РКП в 2007 году**

- Усть-Тарский район, соглашение №1, 22 июля 2007
- Куйбышевский район, соглашение №2, 22 июля 2007
- Карасукский район, соглашение №3, 22 июля 2007
- Ордынский район, соглашение №4, 22 июля 2007
- Купинский район, соглашение №5, 22 июля 2007
- Сузунский район, соглашение №6, 22 июля 2007
- Тогучинский район, соглашение №7, 22 июля 2007
- Барабинский район, соглашение №8, 22 июля 2007
- Венгеровский район, соглашение №9, 22 июля 2007
- Чановский район, соглашение №10, 22 июля 2007
- г. Искитим, соглашение №11, 22 июля 2007
- Доволенский район, соглашение №12, 22 июля 2007
- Черепановский район, соглашение №13, 22 июля 2007
- Болотнинский район, соглашение №14, 22 июля 2007
- Чулымский район, соглашение №15, 22 июля 2007
- Мошковский район, соглашение №16, 22 июля 2007
- Северный район, соглашение №17, 22 июля 2007
- Искитимский район, соглашение №18, 22 июля 2007
- Здвинский район, соглашение №19, 22 июля 2007
- Каргатский район, соглашение №20, 22 июля 2007
- Маслянинский район, соглашение №21, 22 июля 2007 **CALL AND PROPERTY AND INCOME.**

### **LOGO 4 уровня организации**

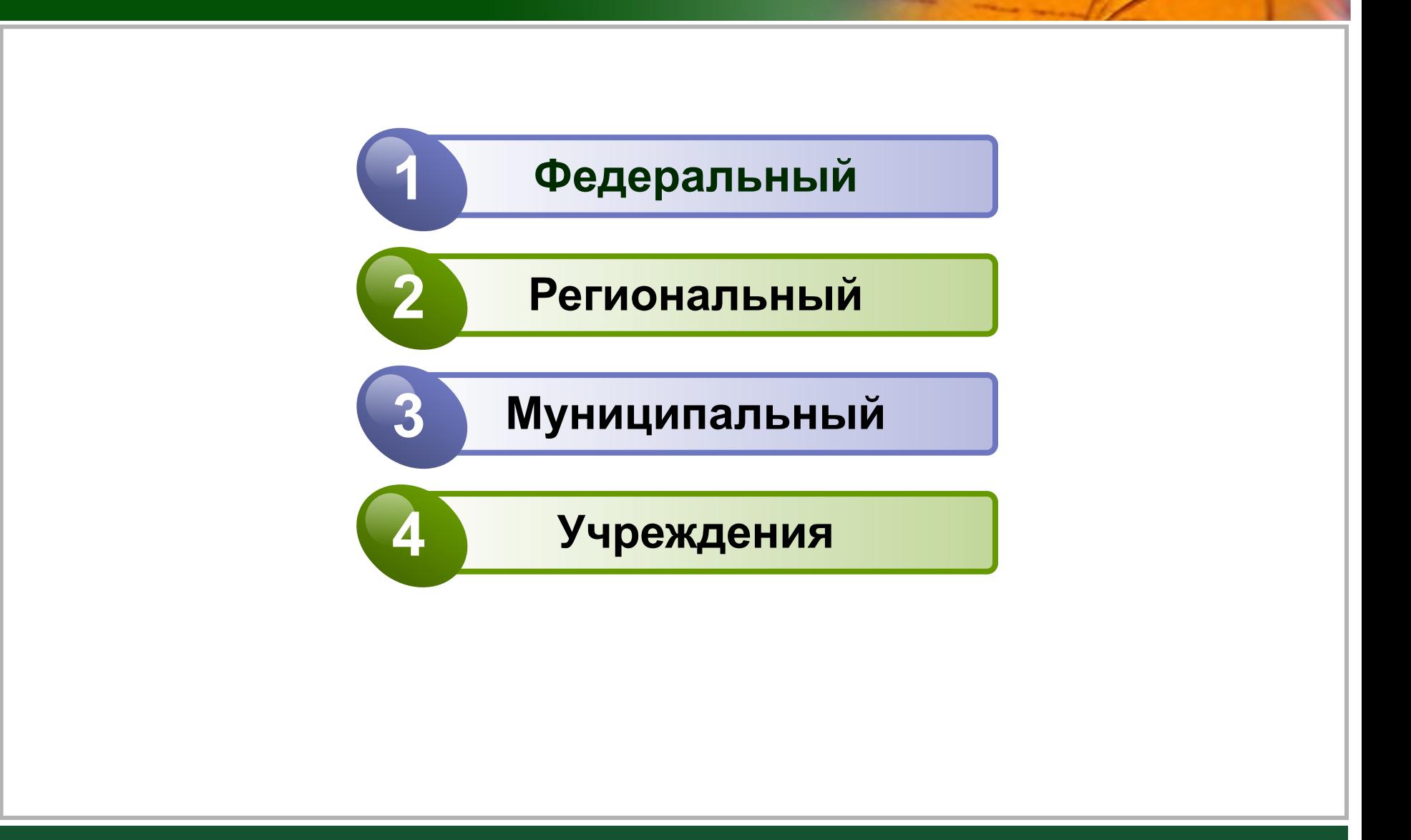

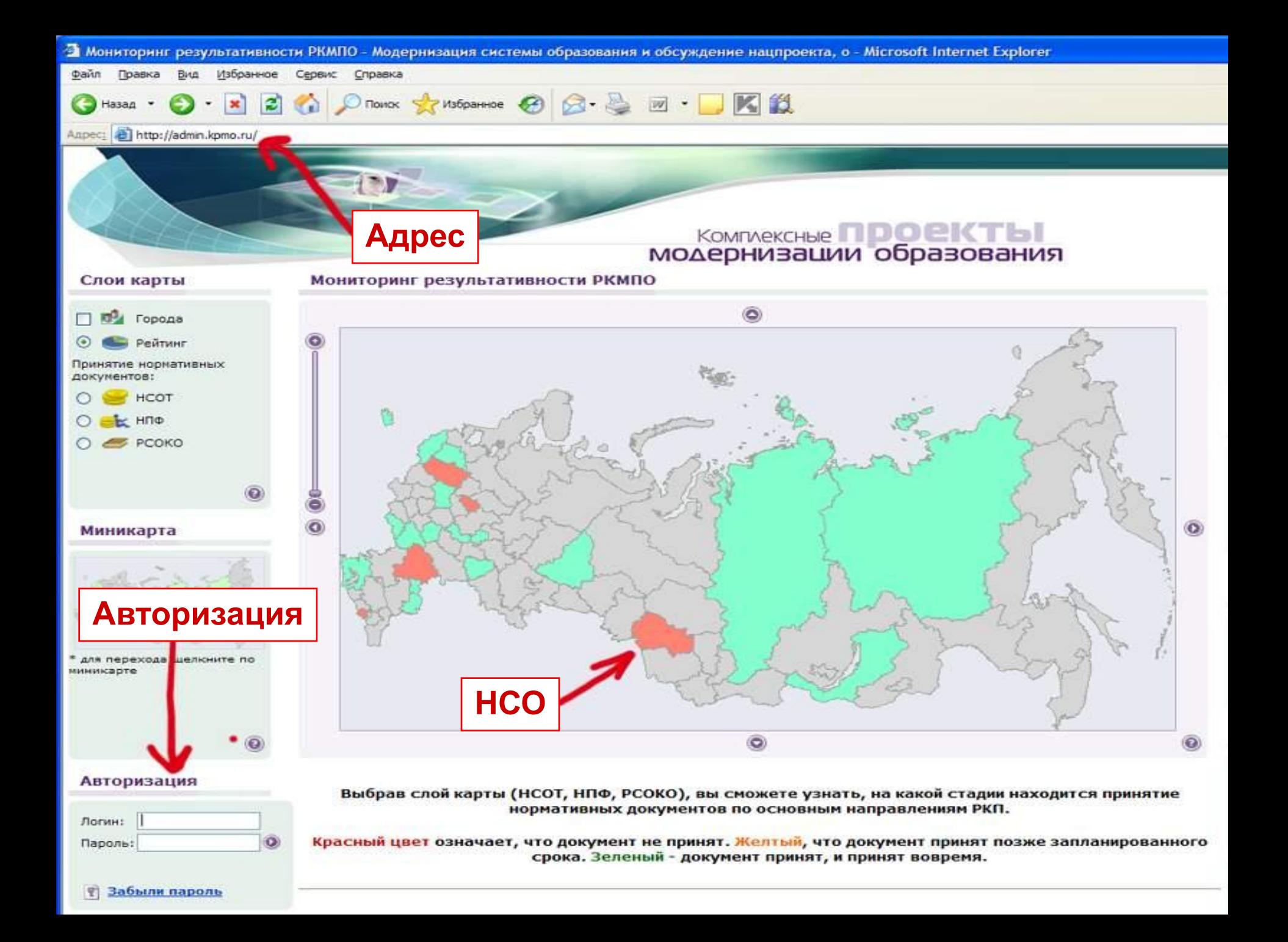

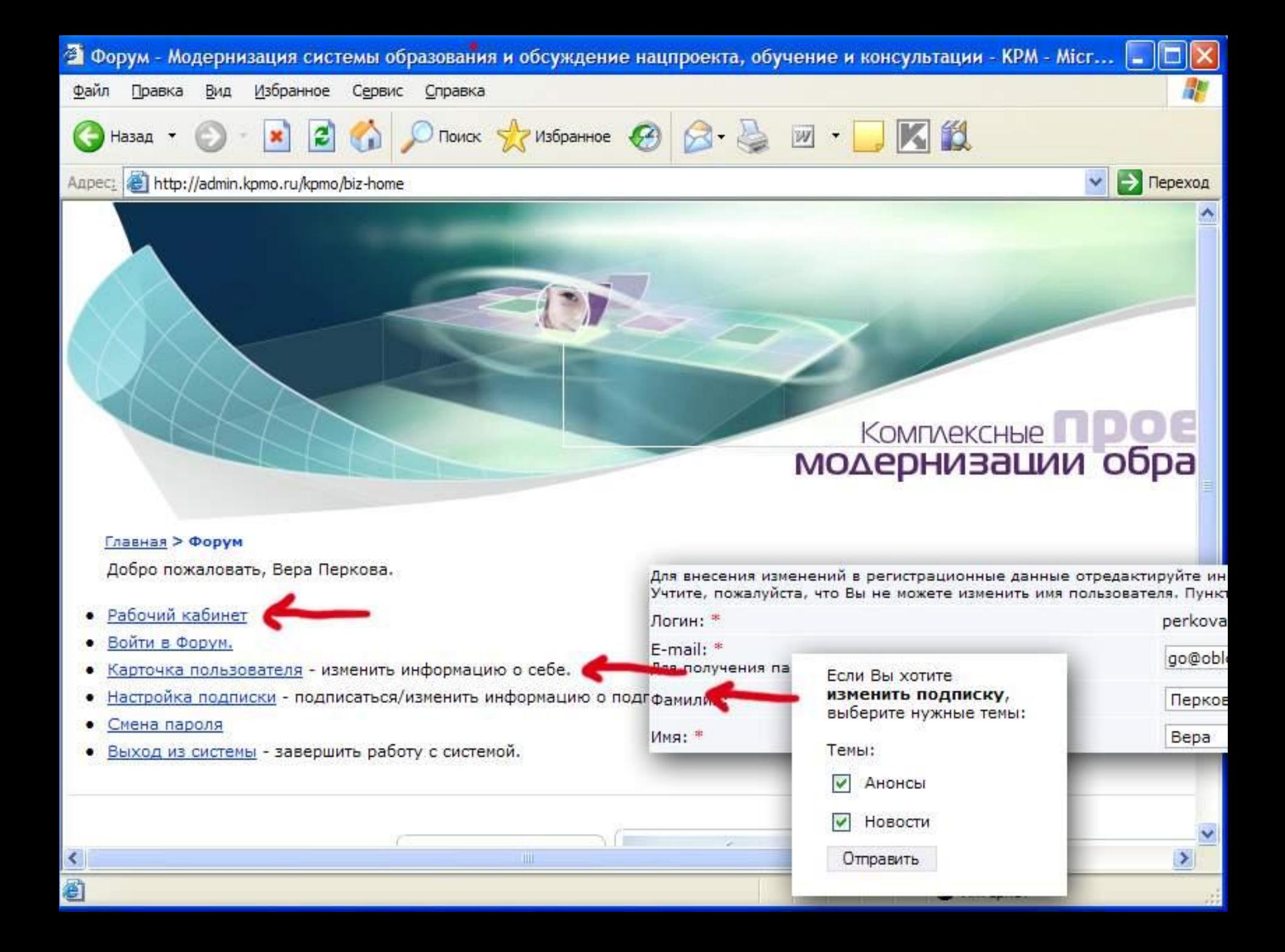

## Урозвань учрезидения

Укажите объект для заполнения показателей

- МОУ Бадажковская основная общеобразовательная школа

Информационная страница для операторов

晶

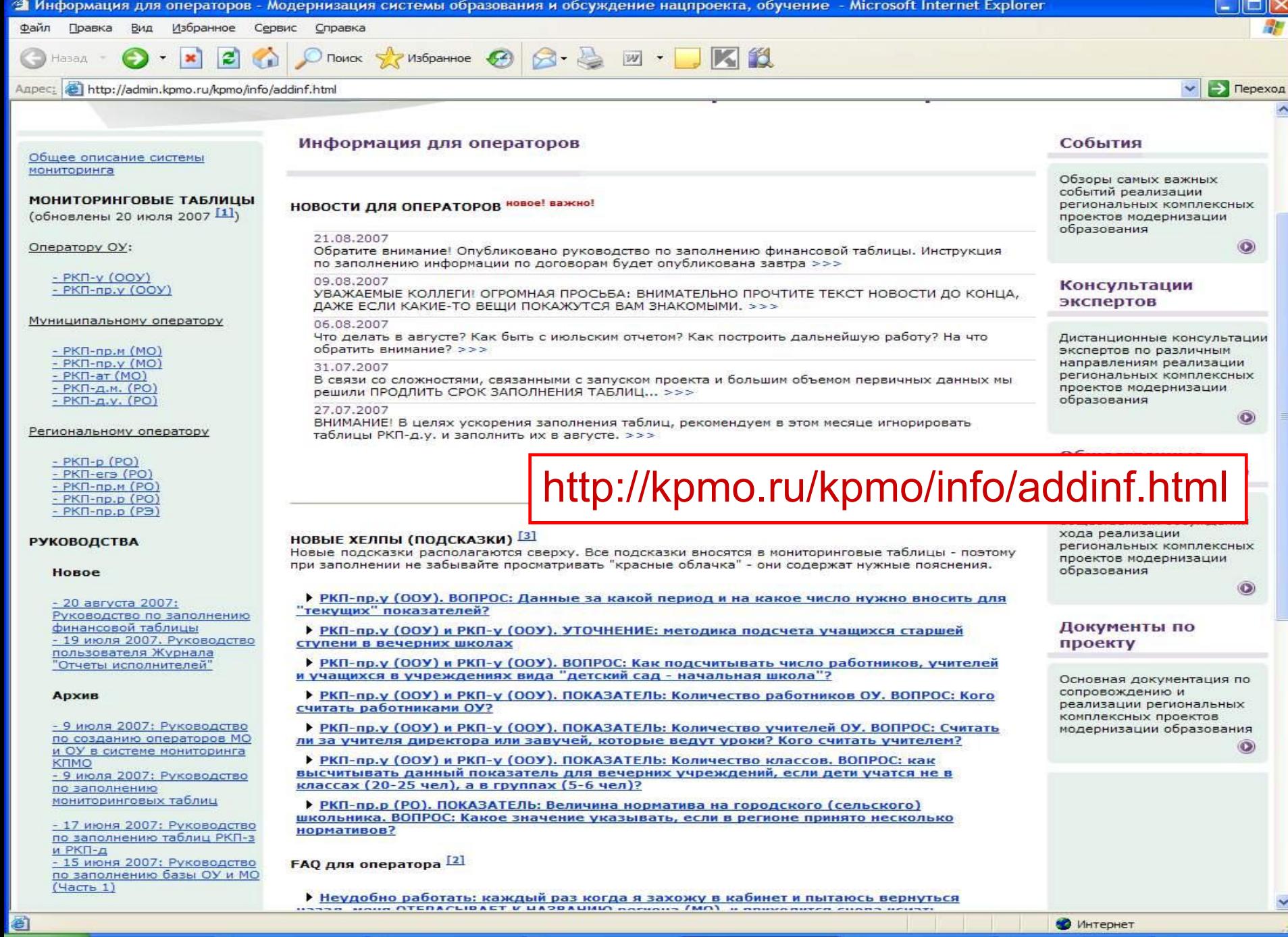

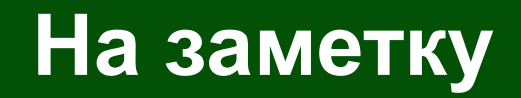

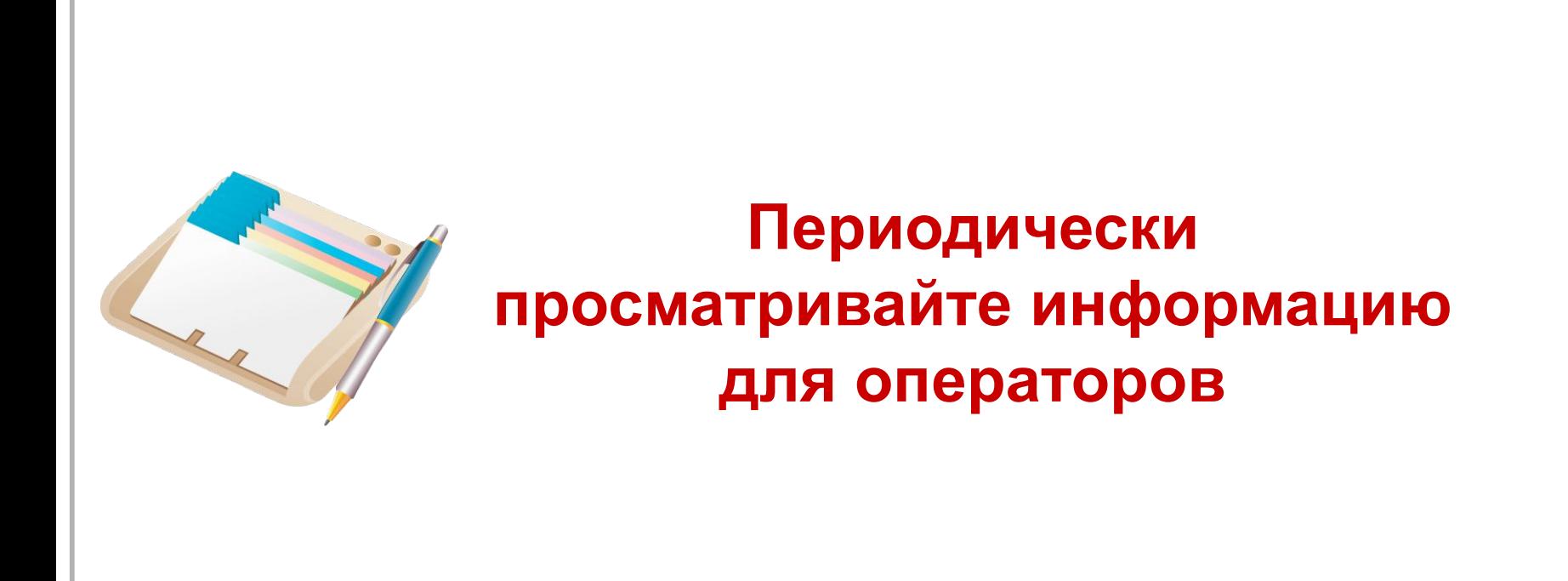

### Уровень учреждения

Укажите объект для заполнения показателей

- МОУ Бадажковская основная общеобразовательная школа

Информационная страница для операторов

### Уровень учреждения

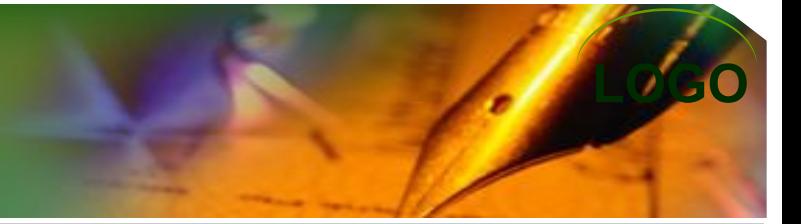

#### Рабочий кабинет участника РКМПО

Россия / МОУ Бадажковская основная общеобразовательная школа

#### Месячные отчеты

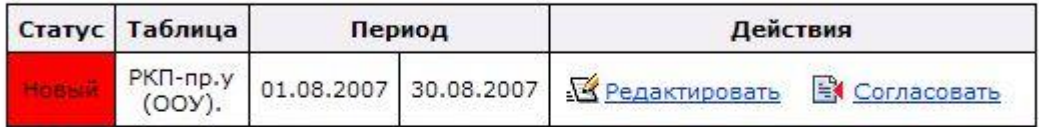

#### Квартальные отчеты

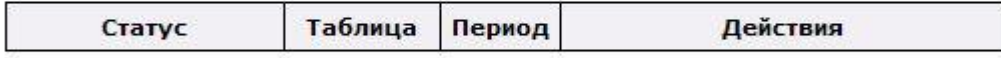

#### Годовые отчеты

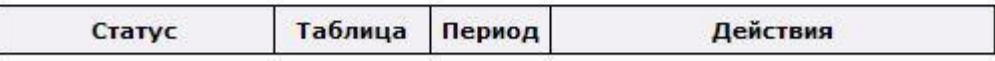

#### Полный отчет

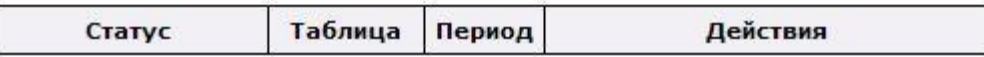

**LOGO**субъектом РФ Новосибирская область

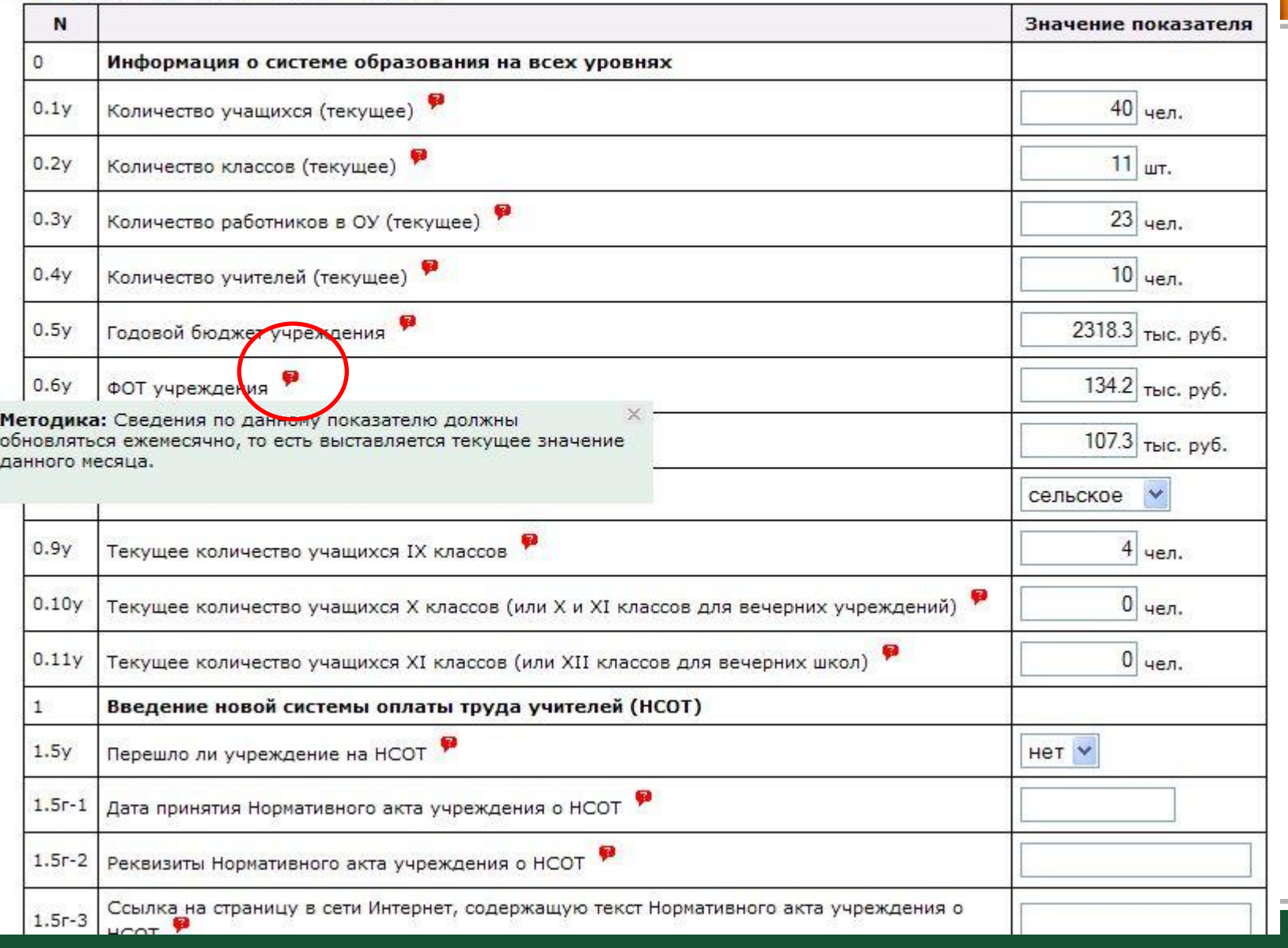

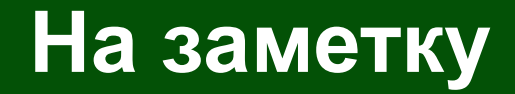

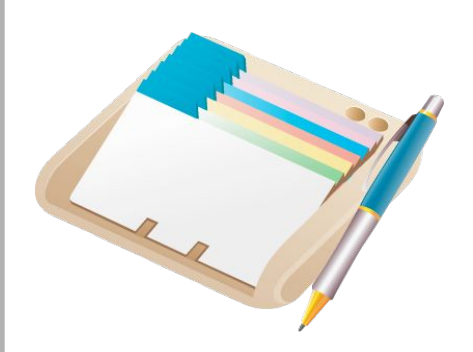

### **При заполнении таблиц читайте подсказки в красных выносках**

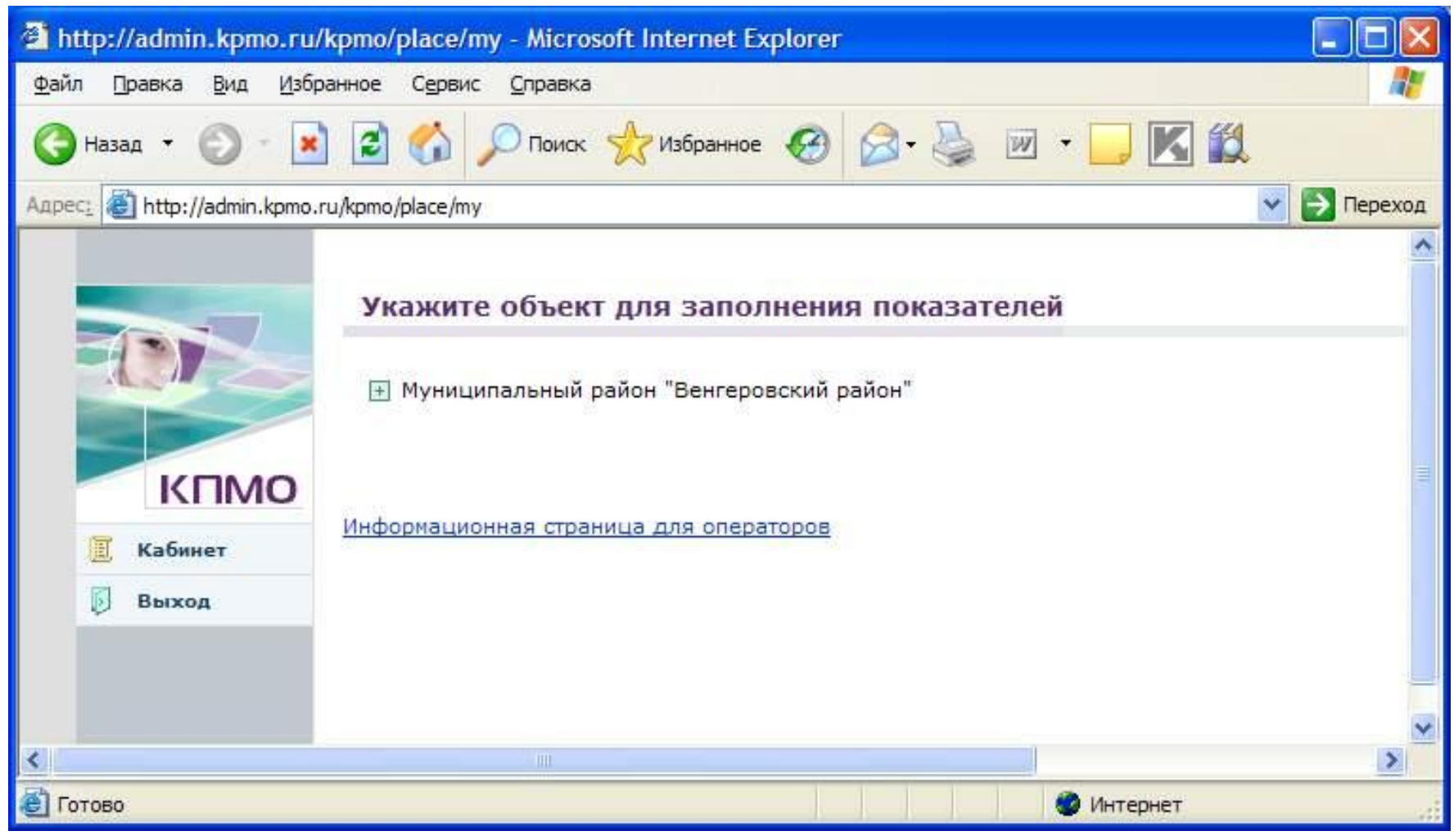

**KFIMO** 

Кабинет

Выход

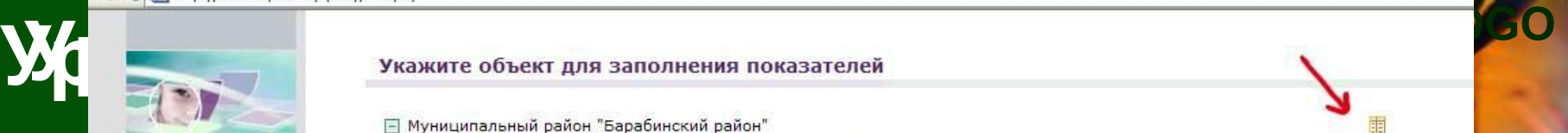

**- Муниципальный район "Барабинский район"** 

МОУ Бадажковская основная общеобразовательная школа МОУ Бакмасихинская средняя общеобразовательная школа МОУ Беловская основная общеобразовательная школа МОУ Богатихинская основная средняя школа МОУ вечерняя (сменная) общеобразовательная школа МОУ Зюзинская средняя общеобразовательная школа МОУ Казанцевская основная общеобразовательная школа МОУ Кармаклинская средняя общеобразовательная школа МОУ Кармышакская основная общеобразовательная школа МОУ Квашнинская основная общеобразовательная школа МОУ Кожевнивская основная общеобразовательная школа МОУ Козловская средняя общеобразовательная школа МОУ Новокурупкаевская основная общеобразовательная школа МОУ Новониколаевская средняя общеобразовательная школа МОУ Новоспасская средняя общеобразовательная школа МОУ Новочановская средняя общеобразовательная школа МОУ Новоярковская средняя общеобразовательная школа МОУ Пензинская основная общеобразовательная школа МОУ Сизевская основная общеобразовательная школа МОУ средняя общеобразовательная школа № 1 МОУ средняя общеобразовательная школа № 2 МОУ средняя общеобразовательная школа № 3 МОУ средняя общеобразовательная школа № 47 МОУ средняя общеобразовательная школа № 48 МОУ средняя общеобразовательная школа № 92 МОУ средняя общеобразовательная школа № 93 МОУ Старокарапузская основная общеобразовательная школа МОУ Старощербаковская средняя общеобразовательная школа МОУ Таскаевская средняя общеобразовательная школа МОУ Тополевская основная общеобразовательная школа МОУ Ульяновская основная общеобразовательная школа МОУ Усть-Тандовская основная общеобразовательная школа МОУ Устьянцевская средняя общеобразовательная школа МОУ школа-интернат для детей-сирот и детей, оставшихся без попечения родителей г. Барабинска МОУ Шубинская средняя общеобразовательная школа МОУ Юнопионерская средняя общеобразовательная школа

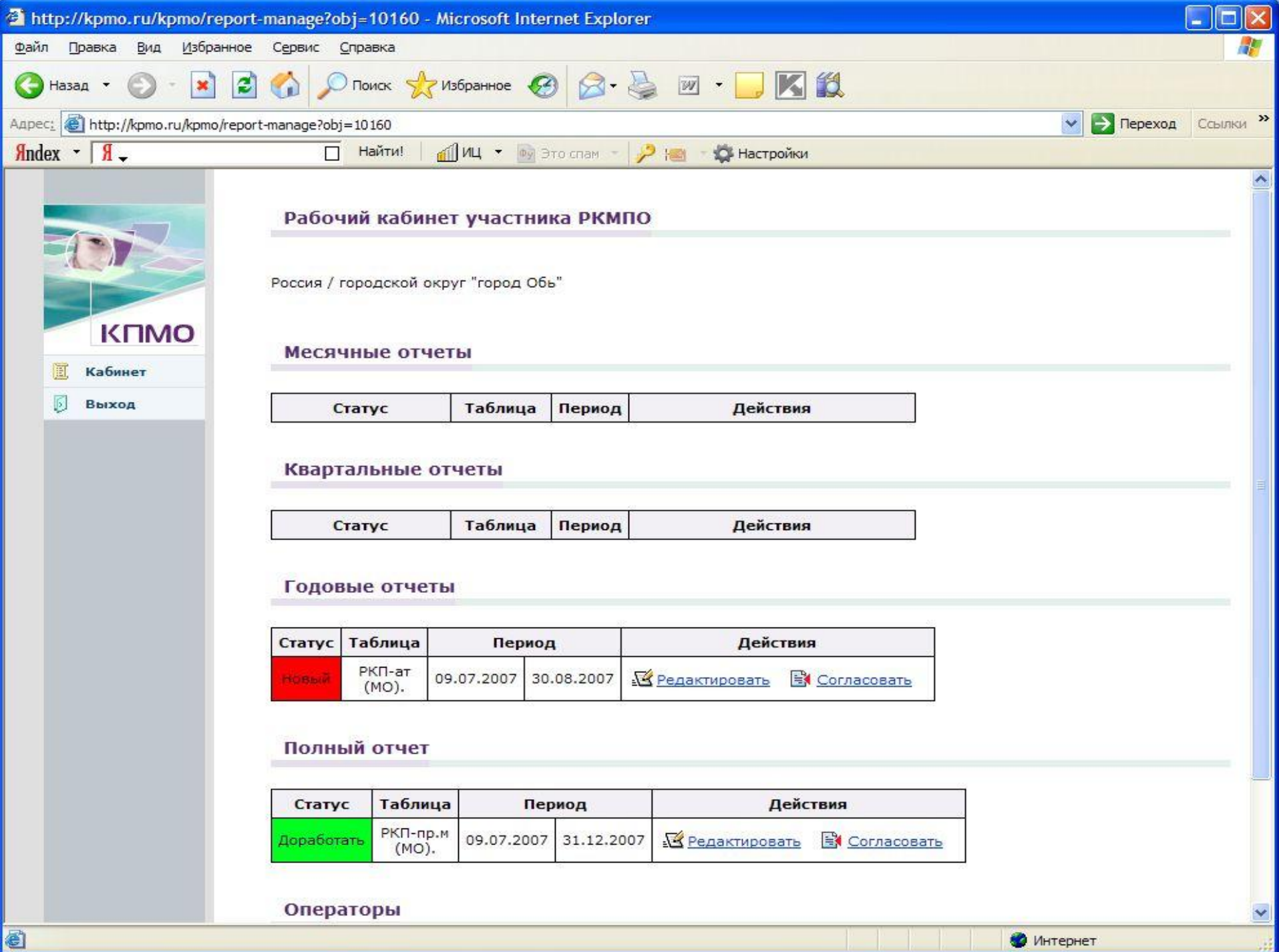

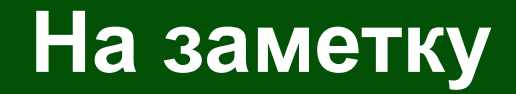

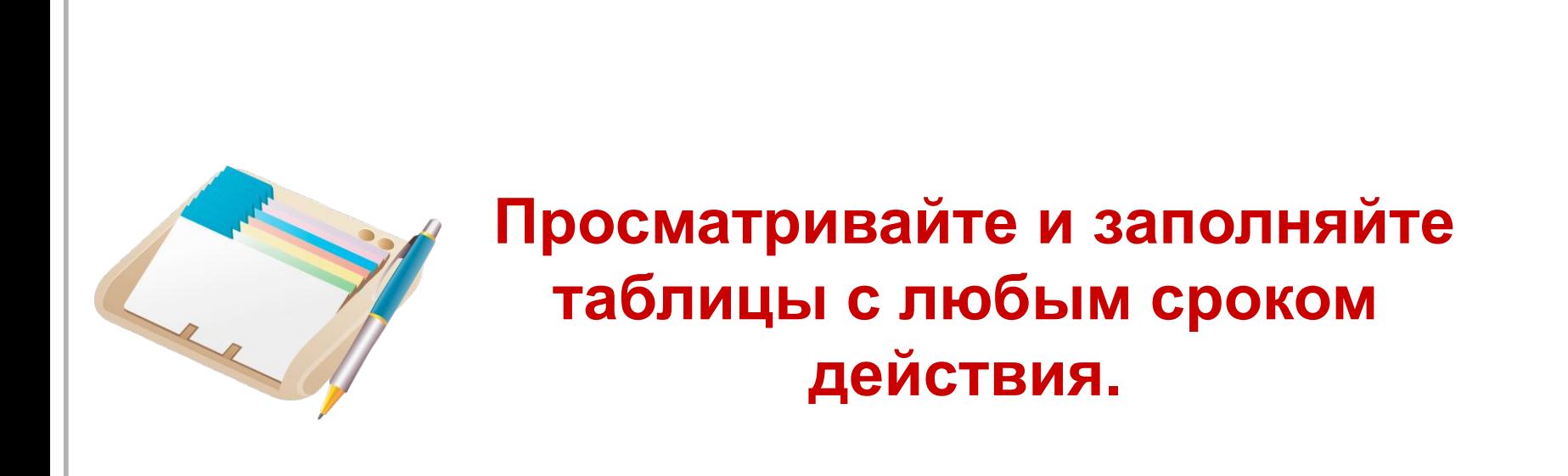

#### Рабочий кабинет участника РКМПО

Россия / Муниципальный район "Барабинский район"

#### Месячные отчеты

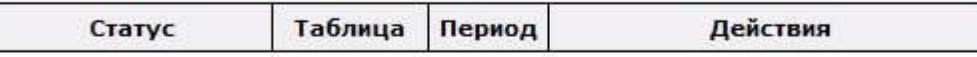

#### Квартальные отчеты

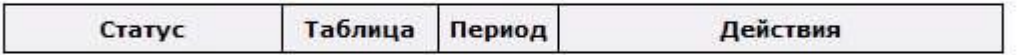

#### Годовые отчеты

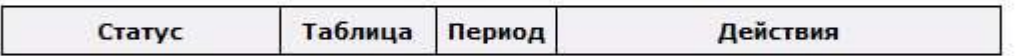

#### Полный отчет

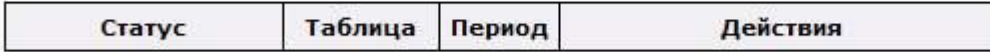

#### Операторы

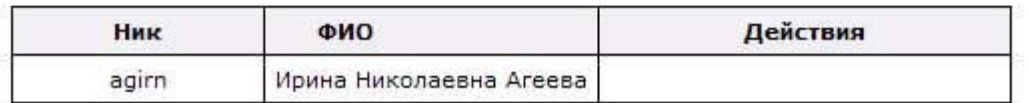

Проверка заполнения отчетов

**Ф** Отчеты исполнителей • Статистика по ответам

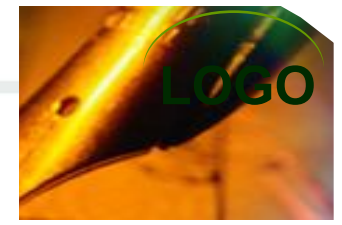

Статистические данные по отчетам для: Муниципальный район "Барабинский район"

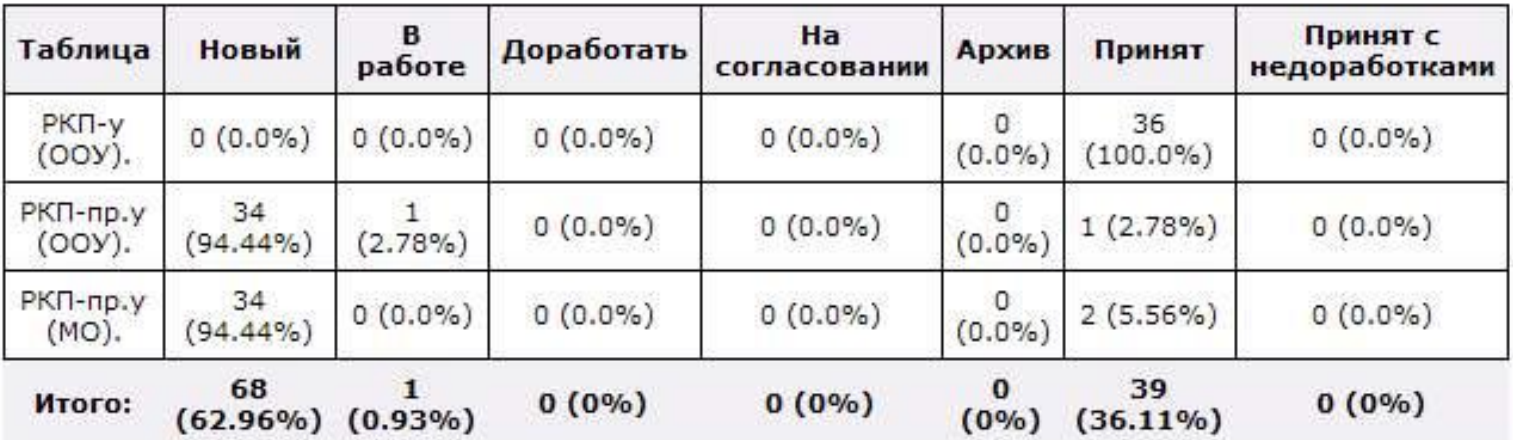

• Рабочий кабинет участника РКМПО

#### Рабочий кабинет участника РКМПО

Россия / Муниципальный район "Барабинский район"

#### Месячные отчеты

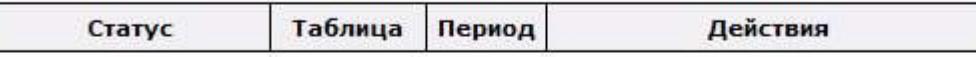

#### Квартальные отчеты

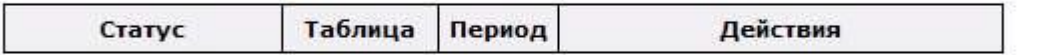

#### Годовые отчеты

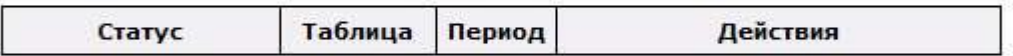

#### Полный отчет

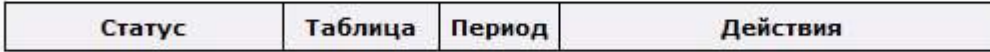

#### Операторы

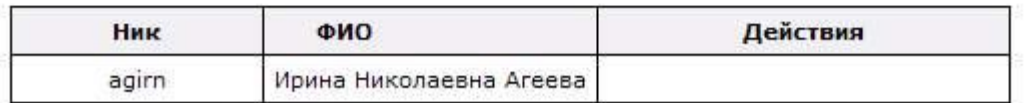

Проверка задолнения отчетов

**Ф** Отчеты исполнителей • Статистика по отчетам

#### Результаты проверки заполненых данных таблиц

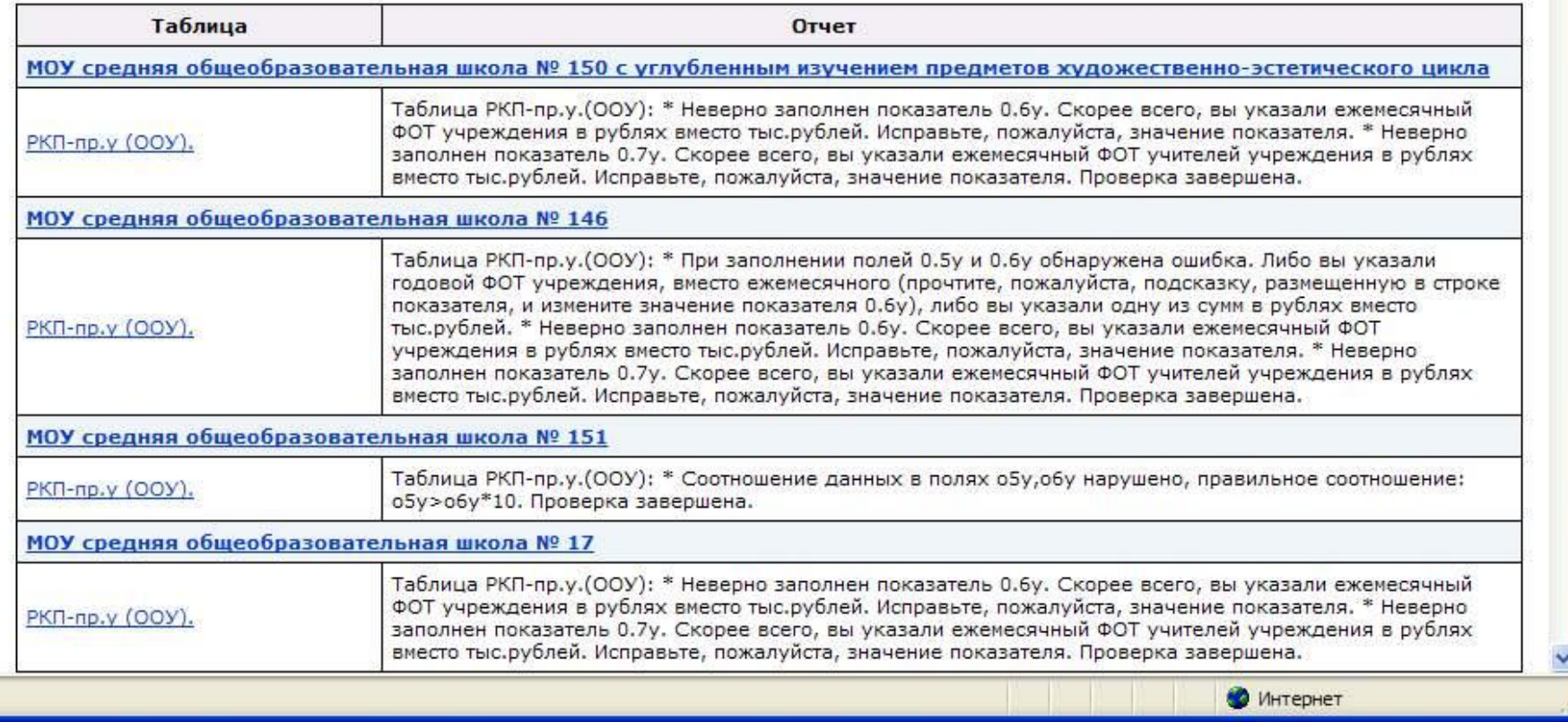

#### Рабочий кабинет участника РКМПО

Россия / Муниципальный район "Барабинский район"

#### Месячные отчеты

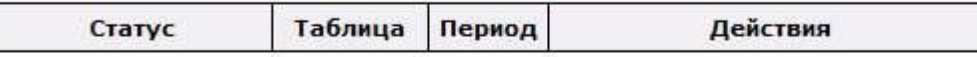

#### Квартальные отчеты

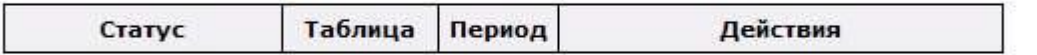

#### Годовые отчеты

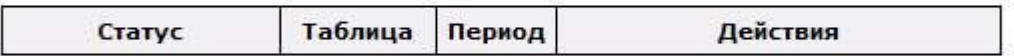

#### Полный отчет

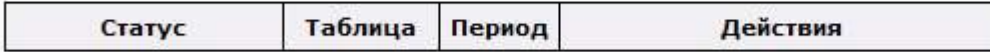

#### Операторы

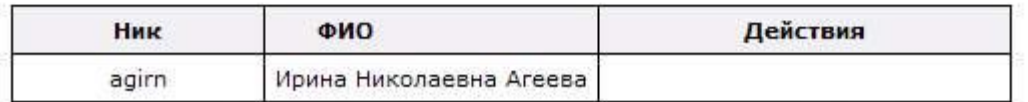

• Отчеты исполнителей • Статистика по отчетам

Проверка заполнения отчетов

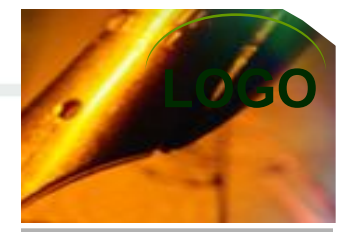

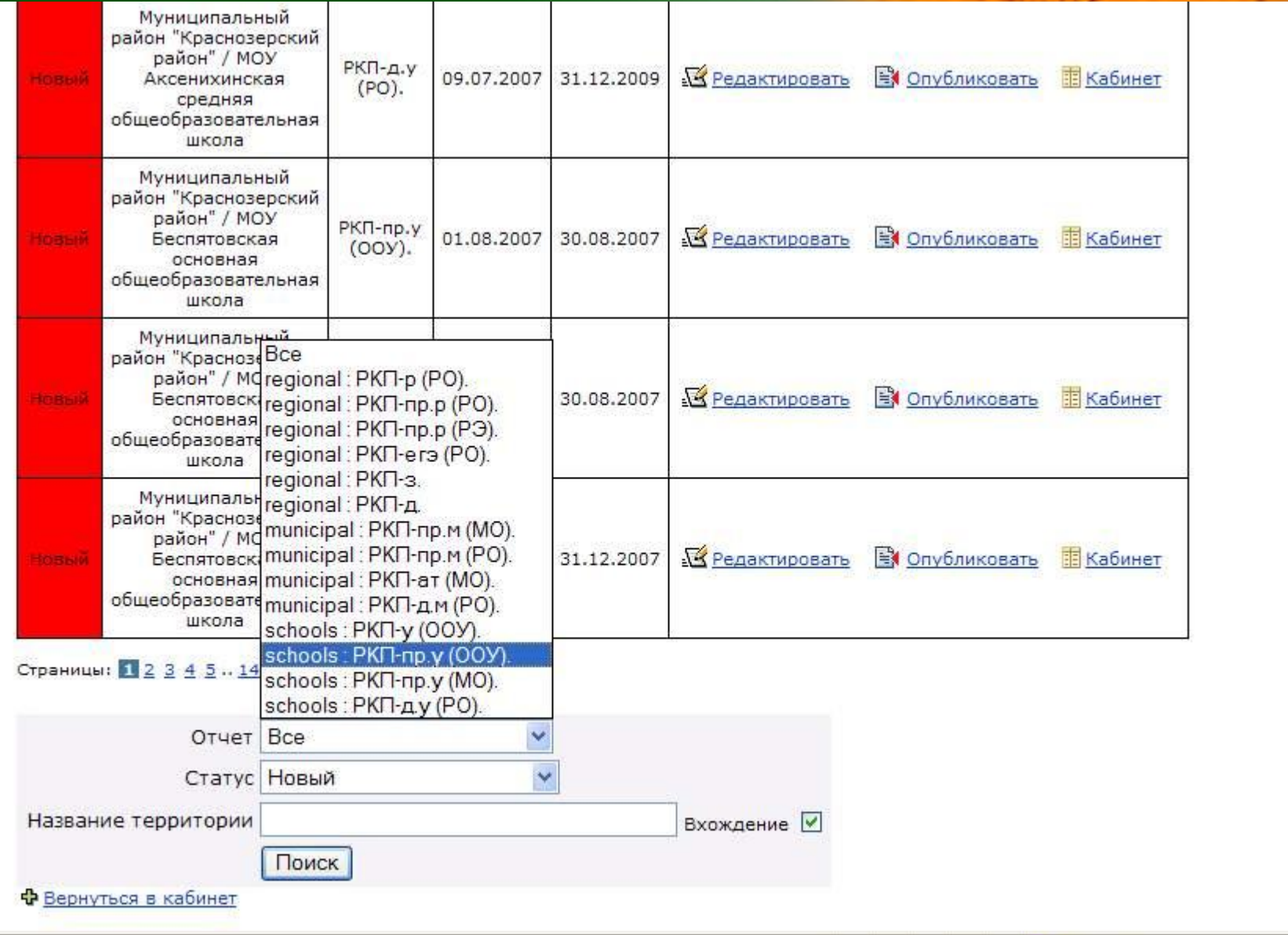

Murener

| <b>HORAIN</b> | pamun / mus<br>Беспятовская<br>основная<br>общеобразовательная<br>школа                                           | РКП-пр.у<br>$(00Y)$ .               | 01.08.2007 | 30.08.2007 | В Редактировать               | В Опубликовать | <b>ПЕ Кабинет</b> |
|---------------|----------------------------------------------------------------------------------------------------|-------------------------------------|------------|------------|-------------------------------|----------------|-------------------|
|               | Муниципальный<br>район "Краснозерский<br>район" / МОУ<br>Беспятовская<br>основная<br>общеобразовательная<br>школа | РКП-пр.у<br>(MO).                   | 01.08.2007 | 30.08.2007 | <b><u>В Редактировать</u></b> | В Опубликовать | <b>ПЕ Кабинет</b> |
|               | Муниципальный<br>район "Краснозерский<br>район" / МОУ<br>Беспятовская<br>основная<br>общеобразовательная<br>школа | 82825<br>PK <sub>T</sub> -<br>np.y. | 30.07.2007 | 31.12.2007 | <b>У Редактировать</b>        | В Опубликовать | <b>ПЕ Кабинет</b> |

Страницы: 1 2 3 4 5 .. 14 | Дальше >>

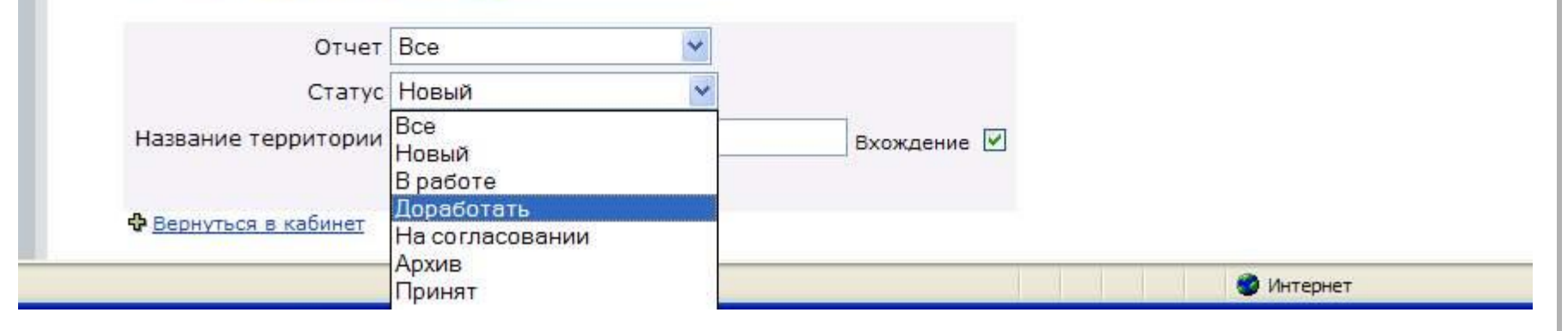

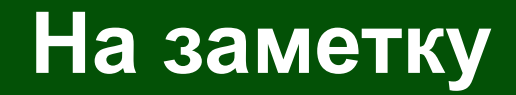

### **Пользуйтесь гиперссылками контроля заполнения таблиц**

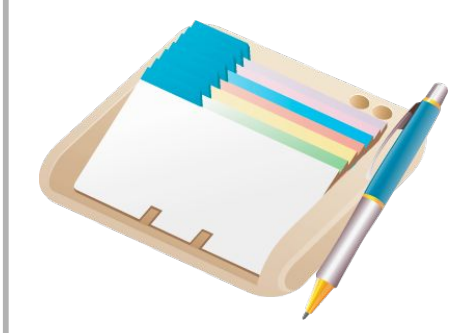

## **LOGO Уровень региональный**

#### Квартальные отчеты

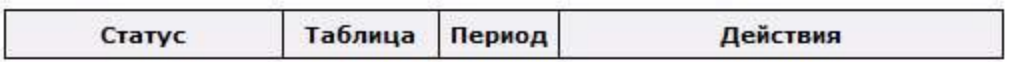

#### Годовые отчеты

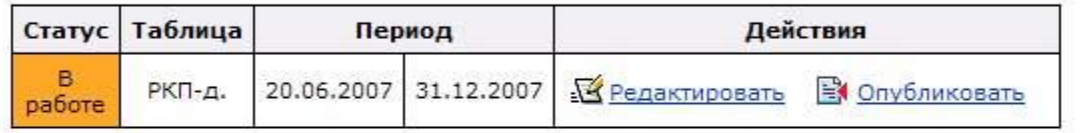

#### Полный отчет

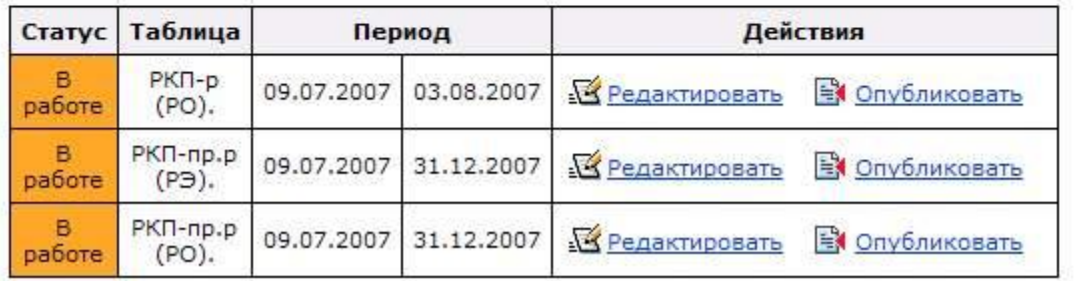

### Уфорвань реатиональный

#### Журнал отчетов для: Новосибирская область

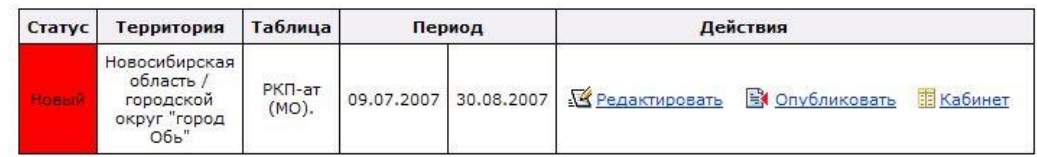

 $\checkmark$ 

 $\checkmark$ 

Отчет | municipal : РКП-ат (MO).

Статус Новый

Название территории

#### Статистические данные по отчетам для: Новосибирская область Поис

<u>Ф Вернуться в кабинет</u>

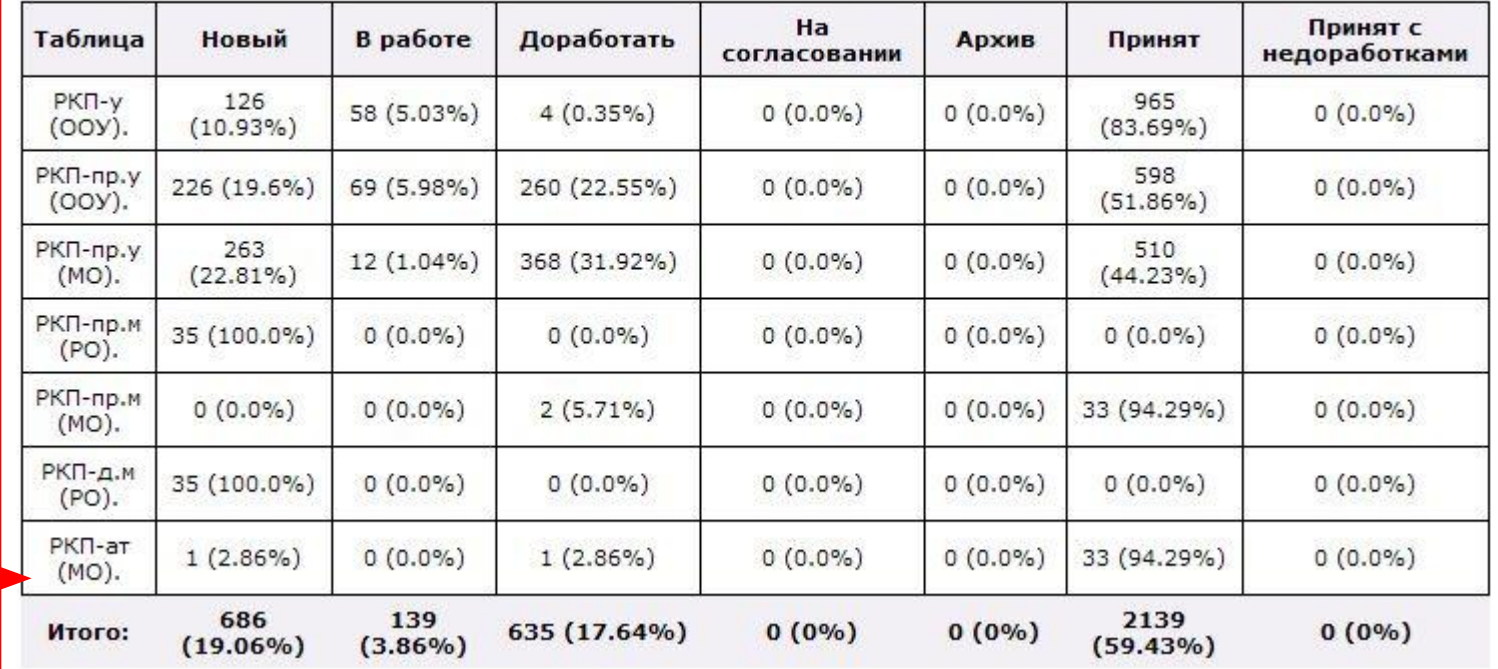

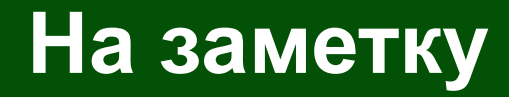

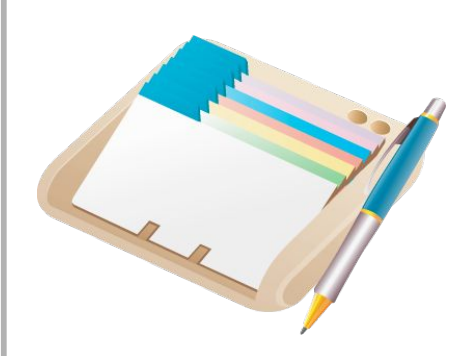

### **Отправляйте данные на согласование за 5 дней до окончания срока**

**Если данные отправлены на согласование – это не значит, что с ними больше не надо работать**

# **LOGO Консультации**

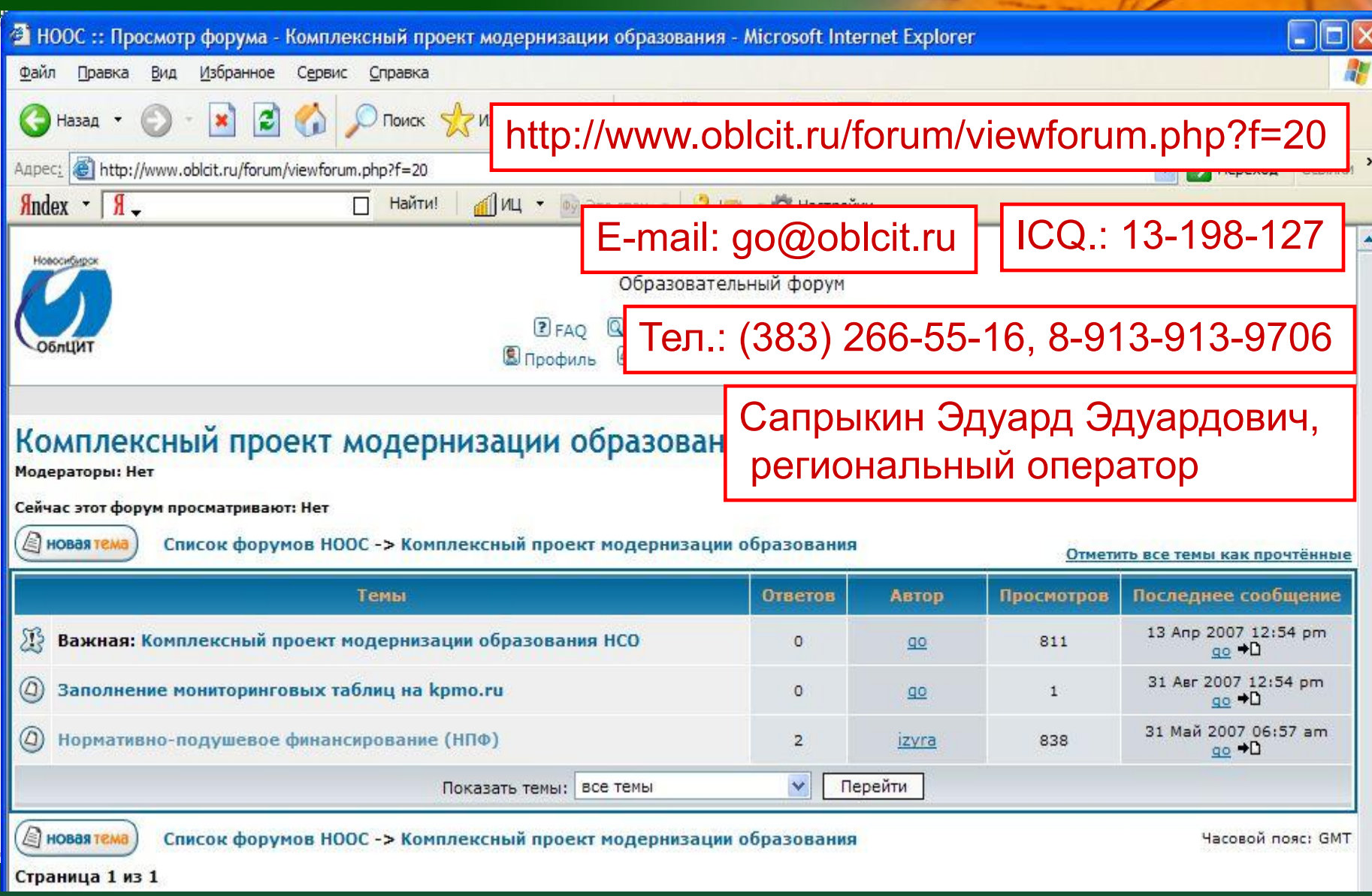

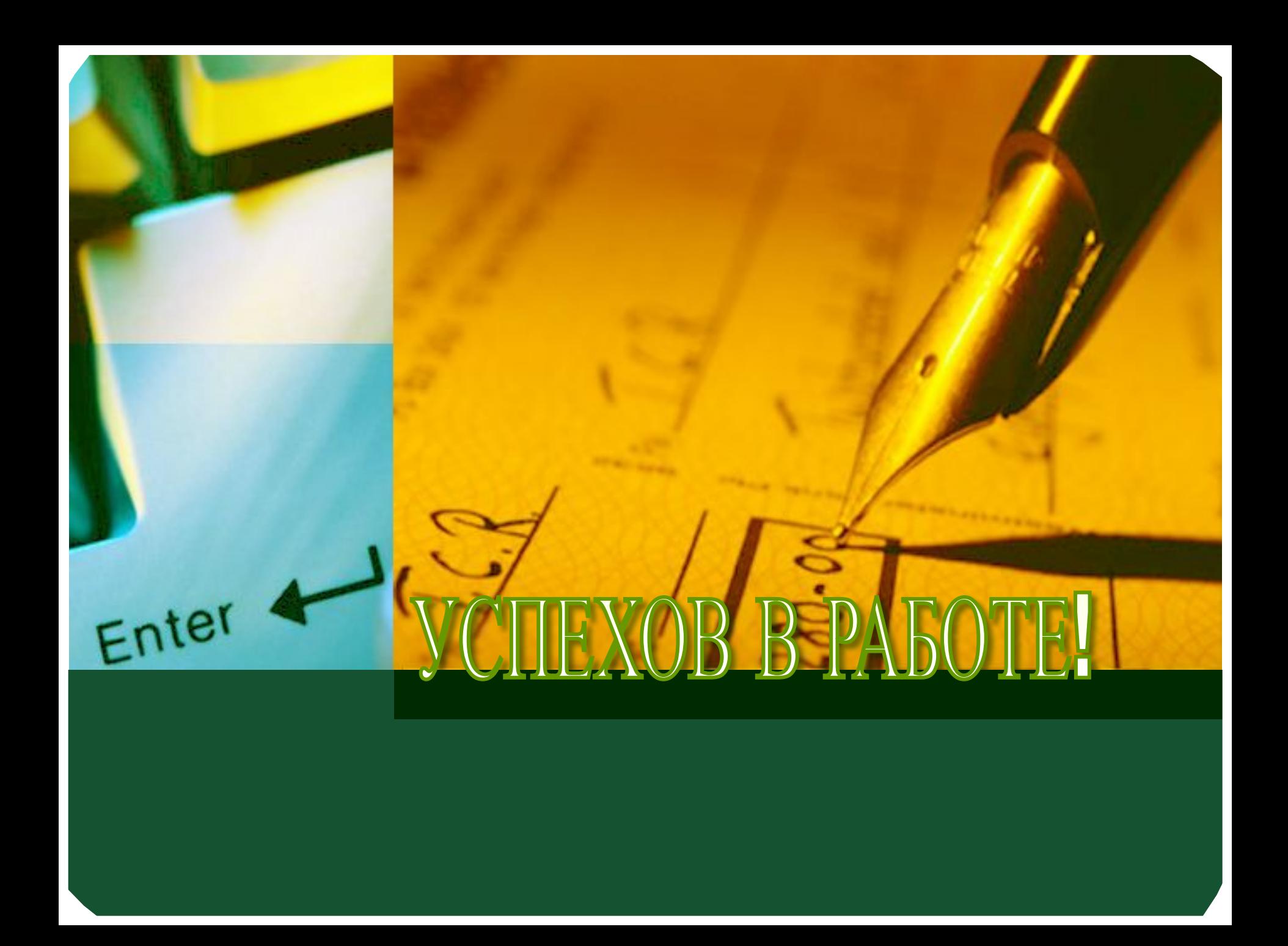